### Welcome to Slack aka what does 3 mean?

@tuxudo @Alexander Smith @MacLemur

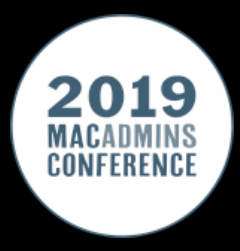

### John: Lead Desktop Engineer and Mac Admin

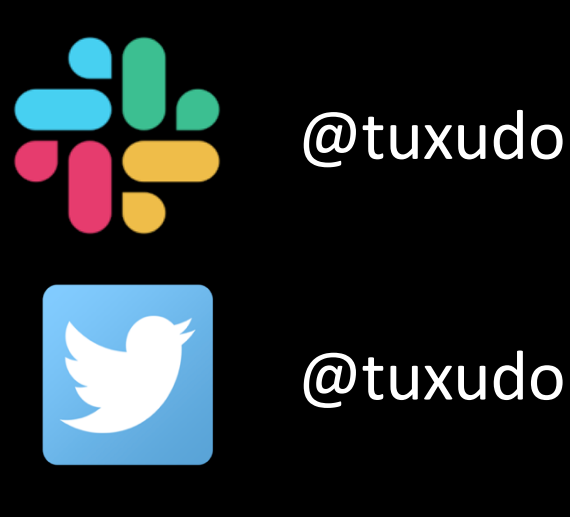

@tuxudo

github.com/tuxudo

### Alex: Senior Helpdesk Analyst

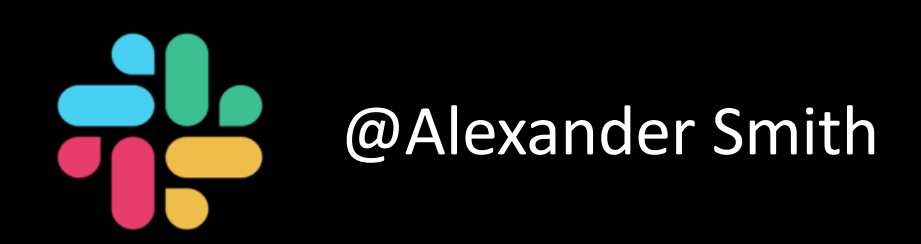

### Louise: Manager of Client Services

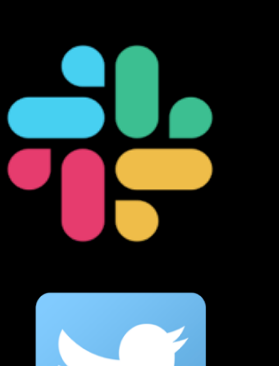

@MacLemur

@VazhaLemur

### <u>Jo</u> What is Slack?

What is the Mac Admins Slack?

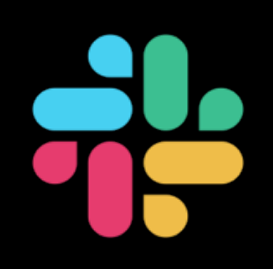

- Basically a giant chat room
- •With over 27,000 users across the global
- Everything Apple, iPad, Mac administrator related

### Sign Up @ http://macadmins.org/

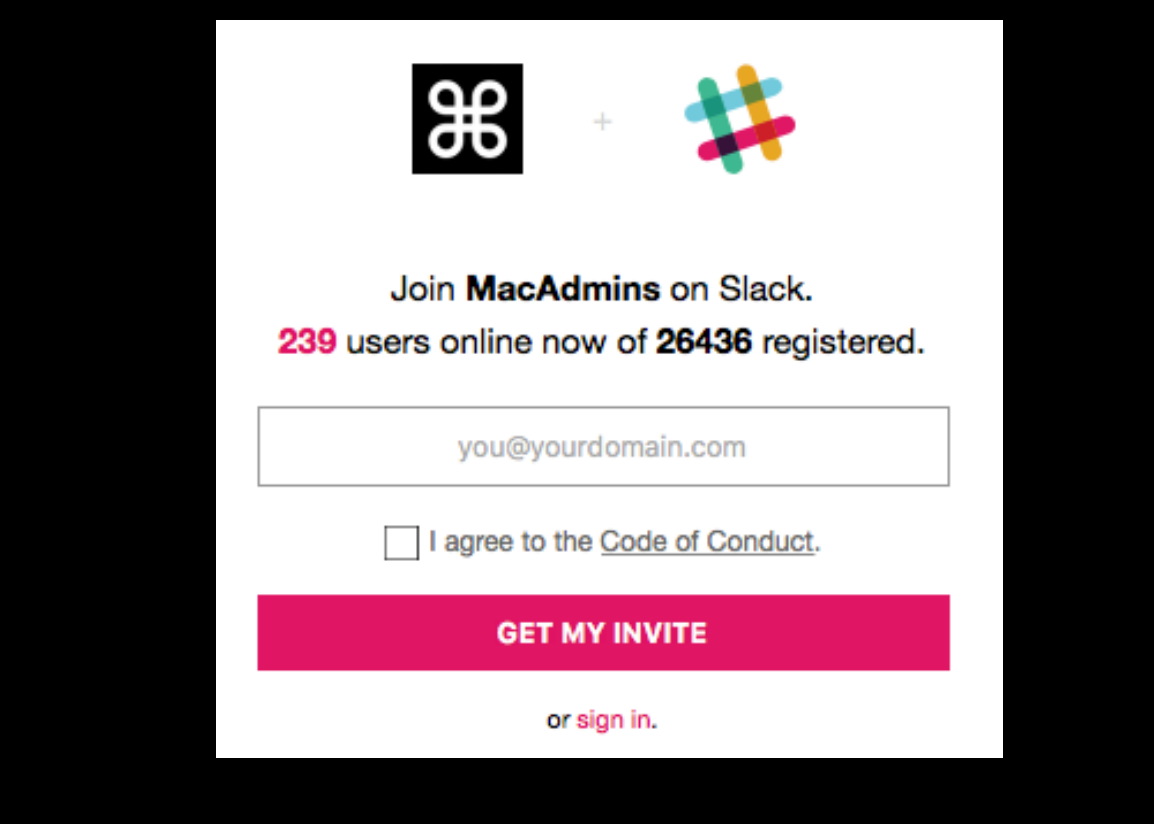

### Login @ https://macadmins.slack.com

### Sign in to MacAdmins

macadmins.slack.com

ę۰

Enter your email address and password.

you@example.com

password

Sign in

Remember me

Forgot password? · Forgot which email you used?

## How do I access Slack?

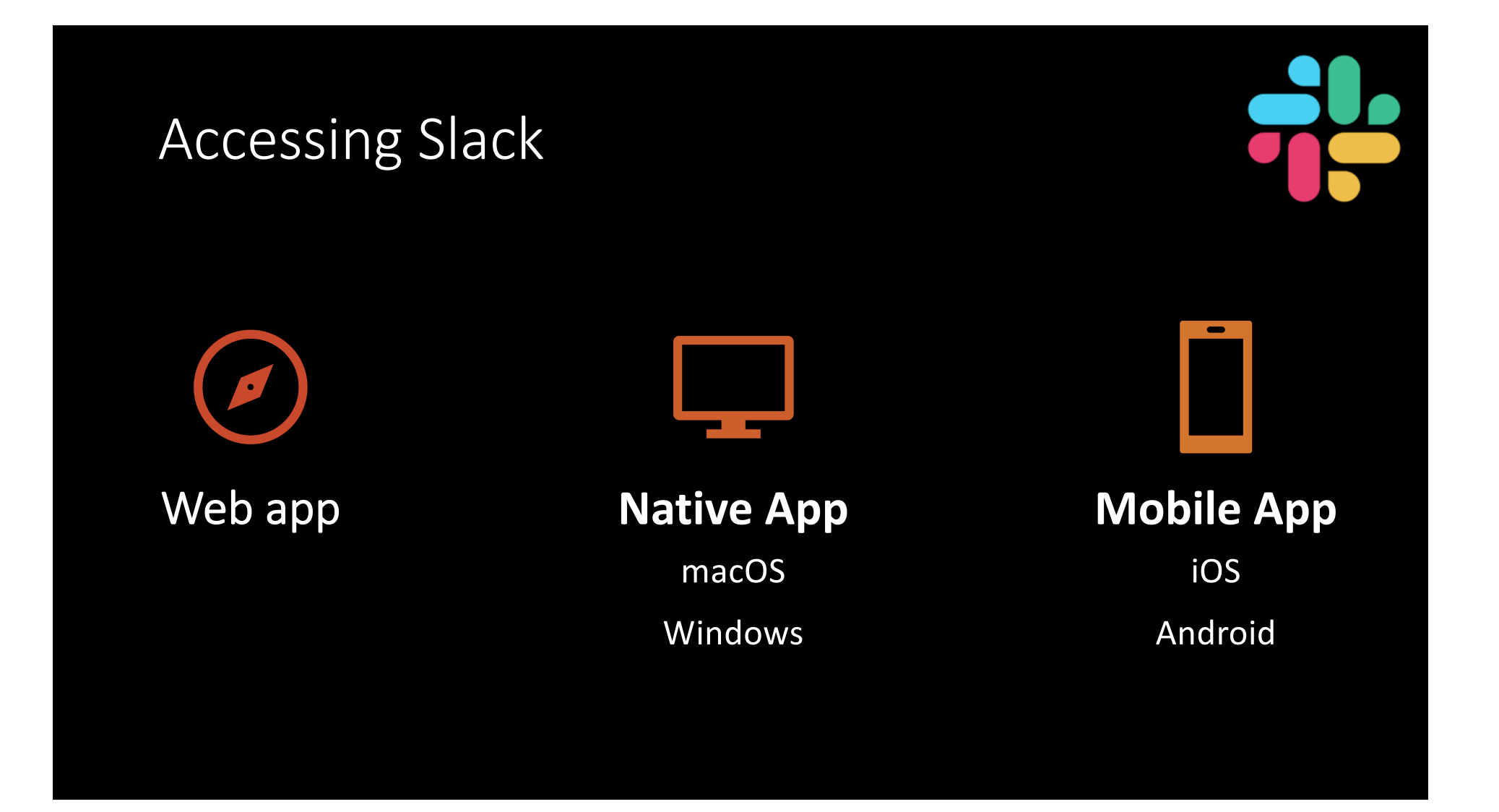

### $\partial\mathcal{E}$ Who owns this Slack?

### Who owns this Slack?

- •John Kitzmiller @kitzy • Caleb Coy - @ccoy
- •Dana Campbell @dana

ഥ **д**Ь

### $\partial \mathcal{E}$ Who are the admins?

### Who are the admins?

## đЪ

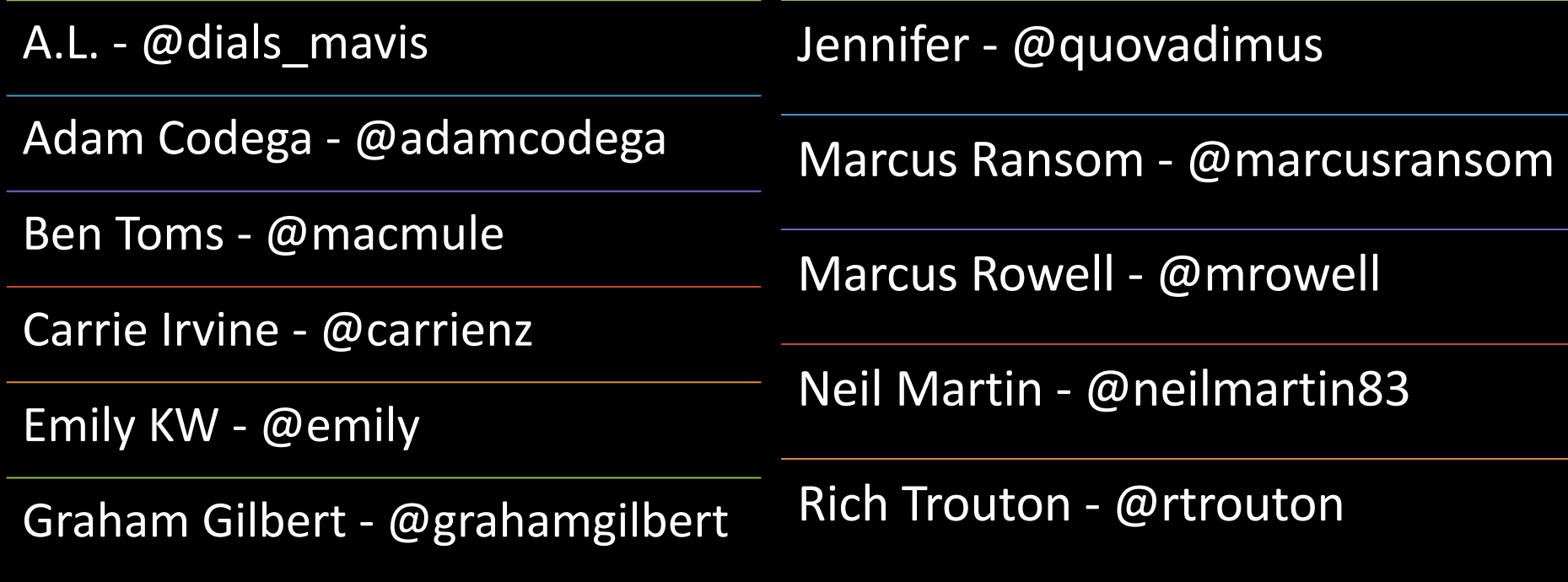

https://github.com/macadminsdotorg/slack-assets/blob/master/Admins.md

### 86 How can I contact an admin?

### How can I contact an admin?

 $\mathbf{q}$ Ъ

- •@admins
- #ask-about-this-slack
- •Direct message

### 86 How much does this Slack cost?

# Nothing

## What are channels?

What are channels?

77 Z

•Different "rooms" within the Slack • Including CBS, Showtime & those other ones •Over 700 channels! • Channels start with #

Default channels

#announcements

#ask-about-this-slack

#backroom

#general

#gettingstarted

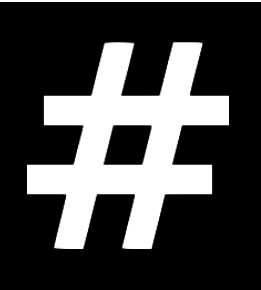

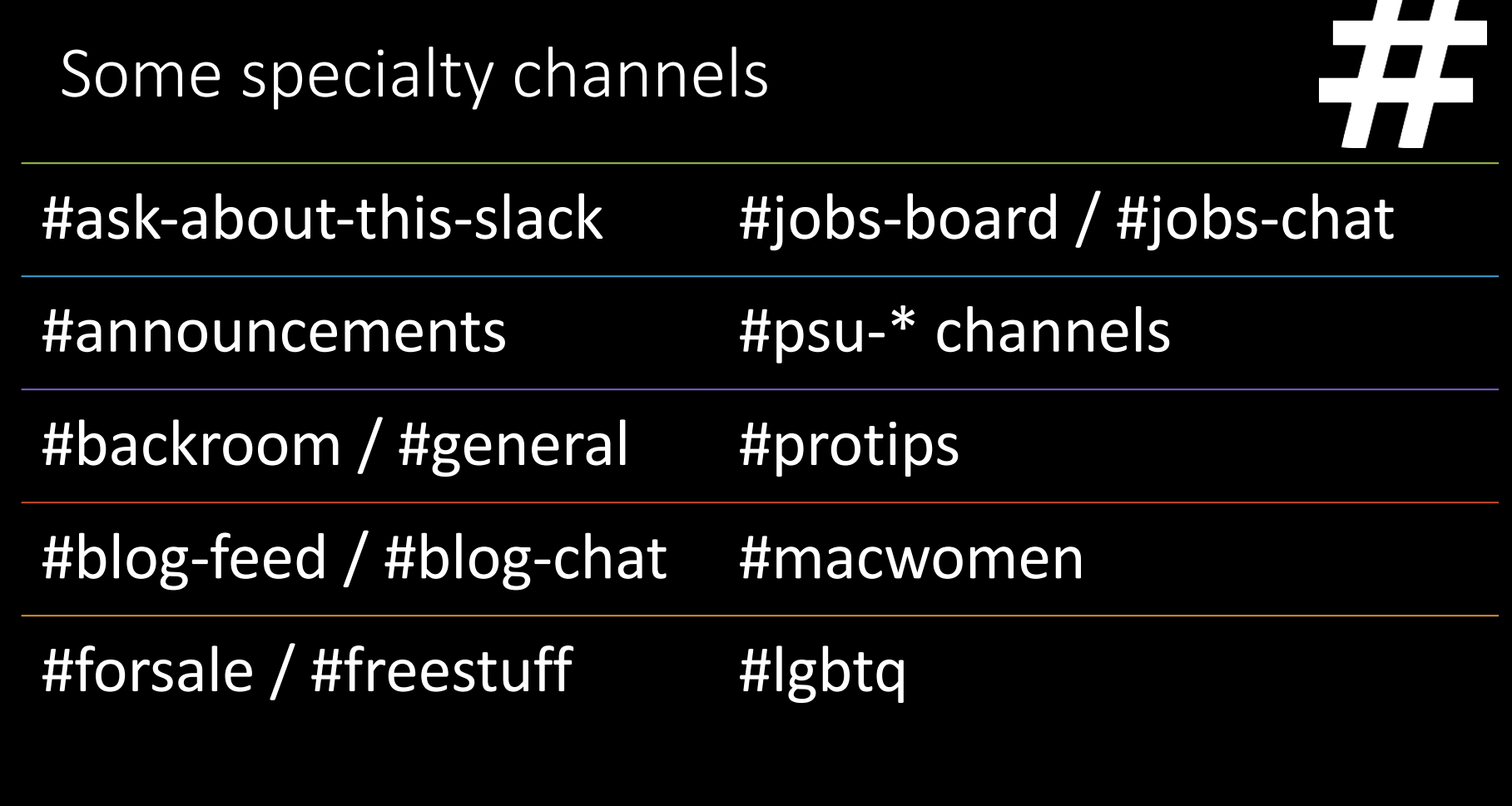

# How do I find channels?

### Finding a channel

## 22

- Browse
- Search
- Make channel if it doesn't exist

# How do I make a channel?

### Making a channel

- Check if it already exists
- Relevant name
- Public or private?

22

### What's a private channel?

What's a private channel?

- •Does not show up in public lists or searches
- Must be invited to them
- Admins cannot see or access them, unless invited

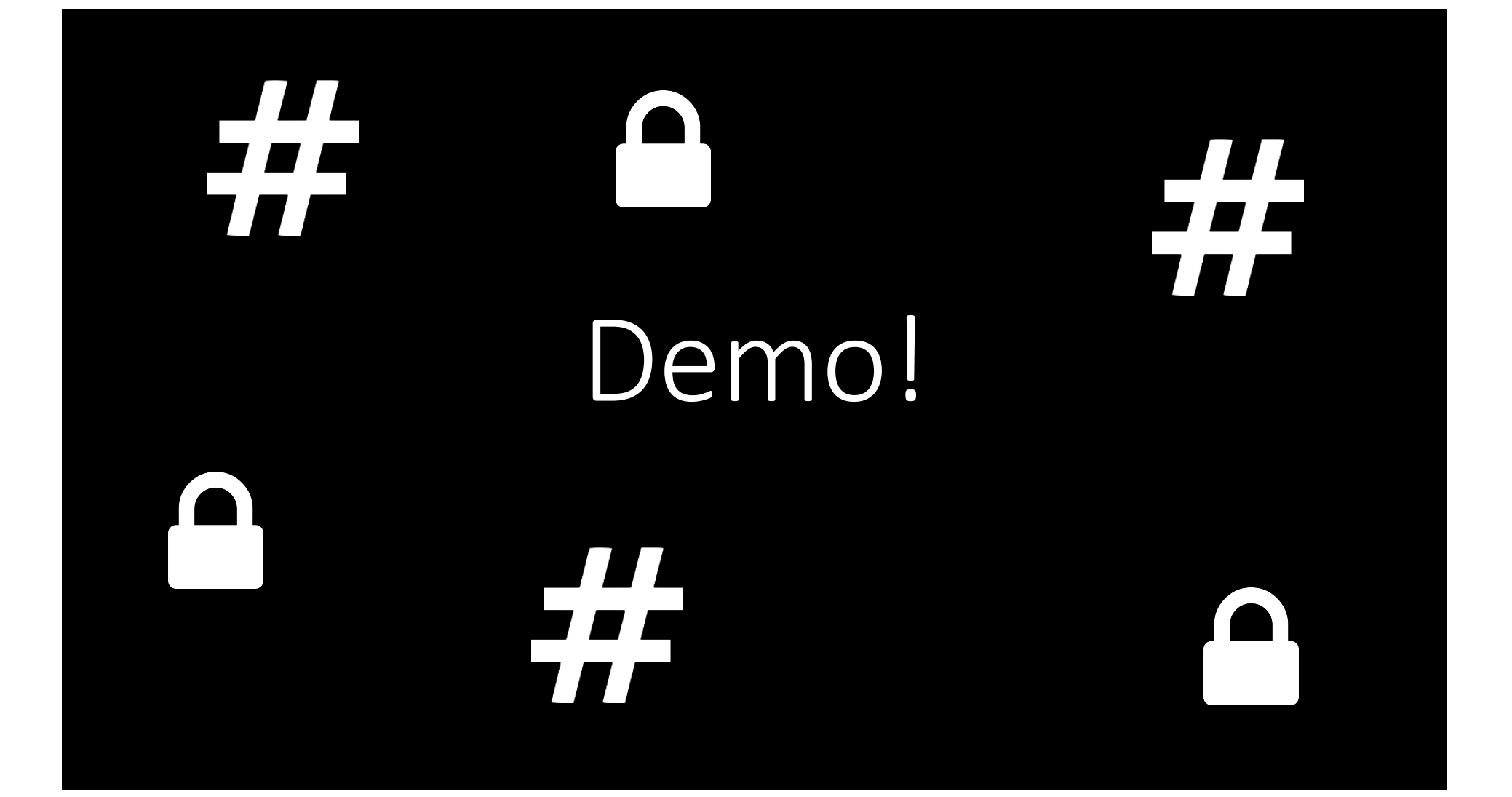

### Is it time to talk about messages?

### Yes! Messages time!

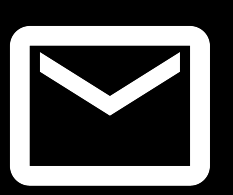

- Communications between two or more people
- Can be in public or private channels
- •Direct messages or threads
- Pictures and attachments too! :D

#### Can I edit my message?  $\blacktriangledown$

### Editing messages

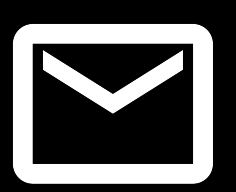

- Can edit messages up to 5 minutes of posting
- Cannot delete messages
- Contact an admin to edit or delete message if longer than 5 minutes

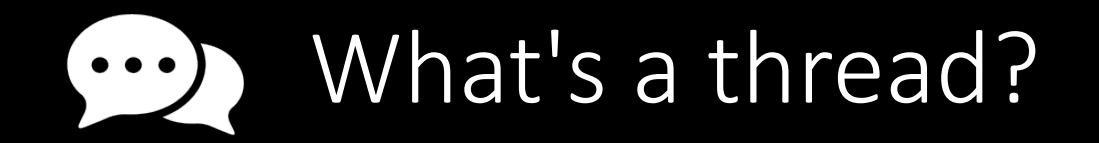

### Threads

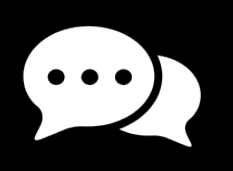

- Breakoff conversations of a message
- Appear at top of channel list
- •Not Singer sewing machine compatible
- Thread replies can also be sent to channel

### How can I format my messages?
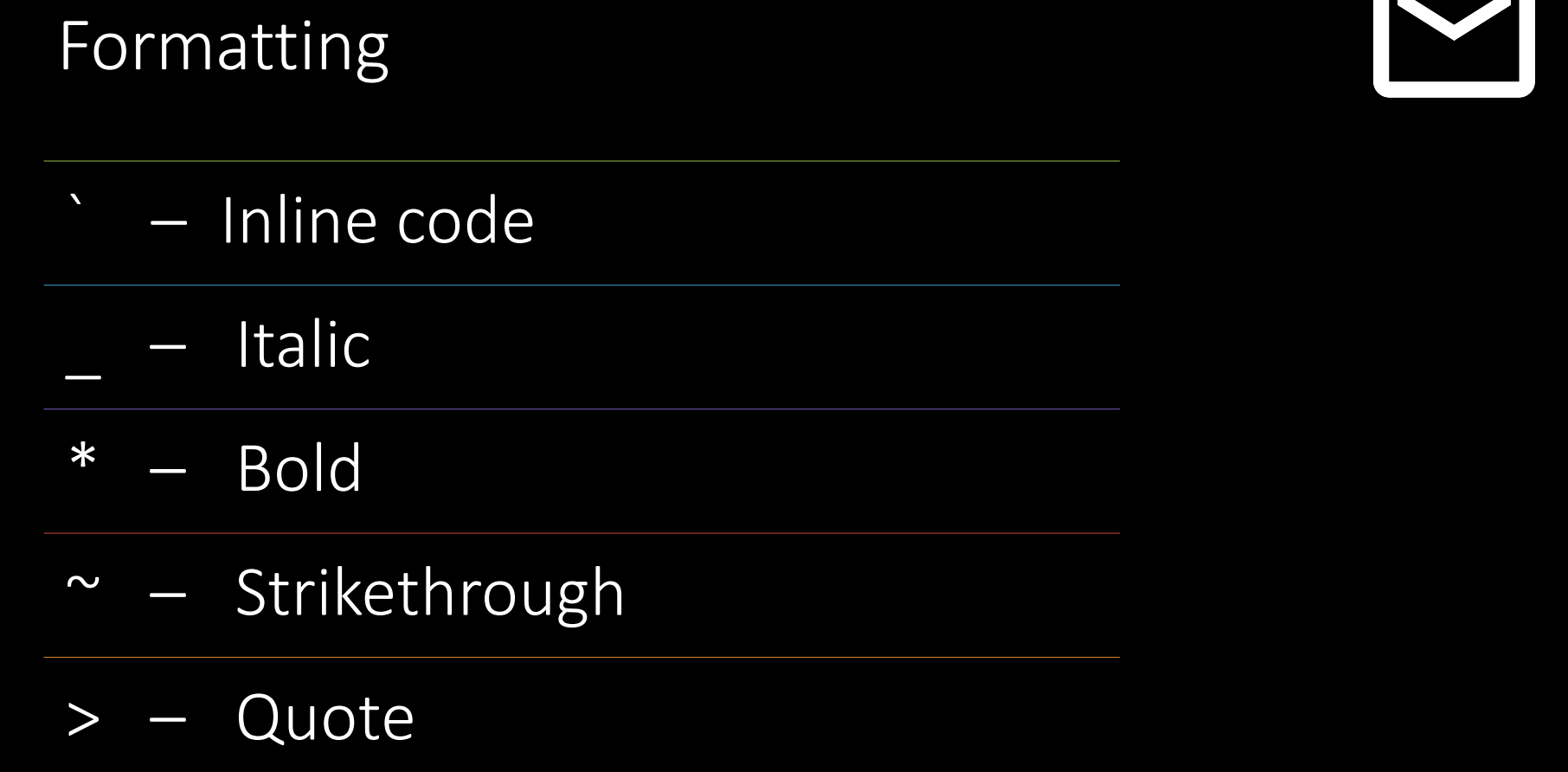

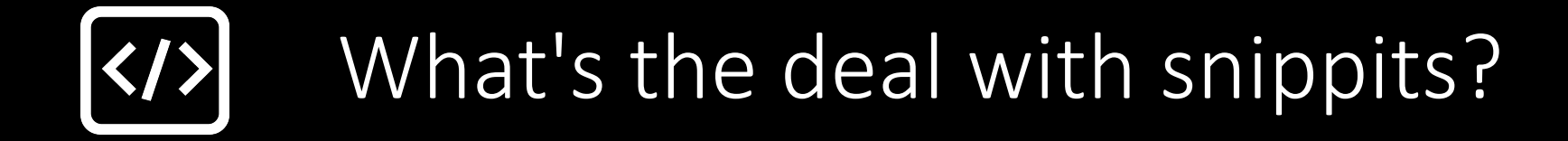

## Snippits

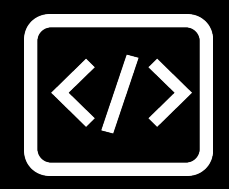

- Collapsible blocks of text
- •Used for sharing code or scripts
- •Designed for walls of text

#### M How can I find a message?

### Finding a message

• Search bar in upper right • Can search by date, user, or channel • Command + F also works! :D

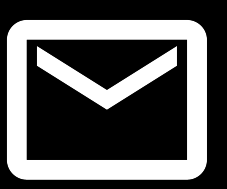

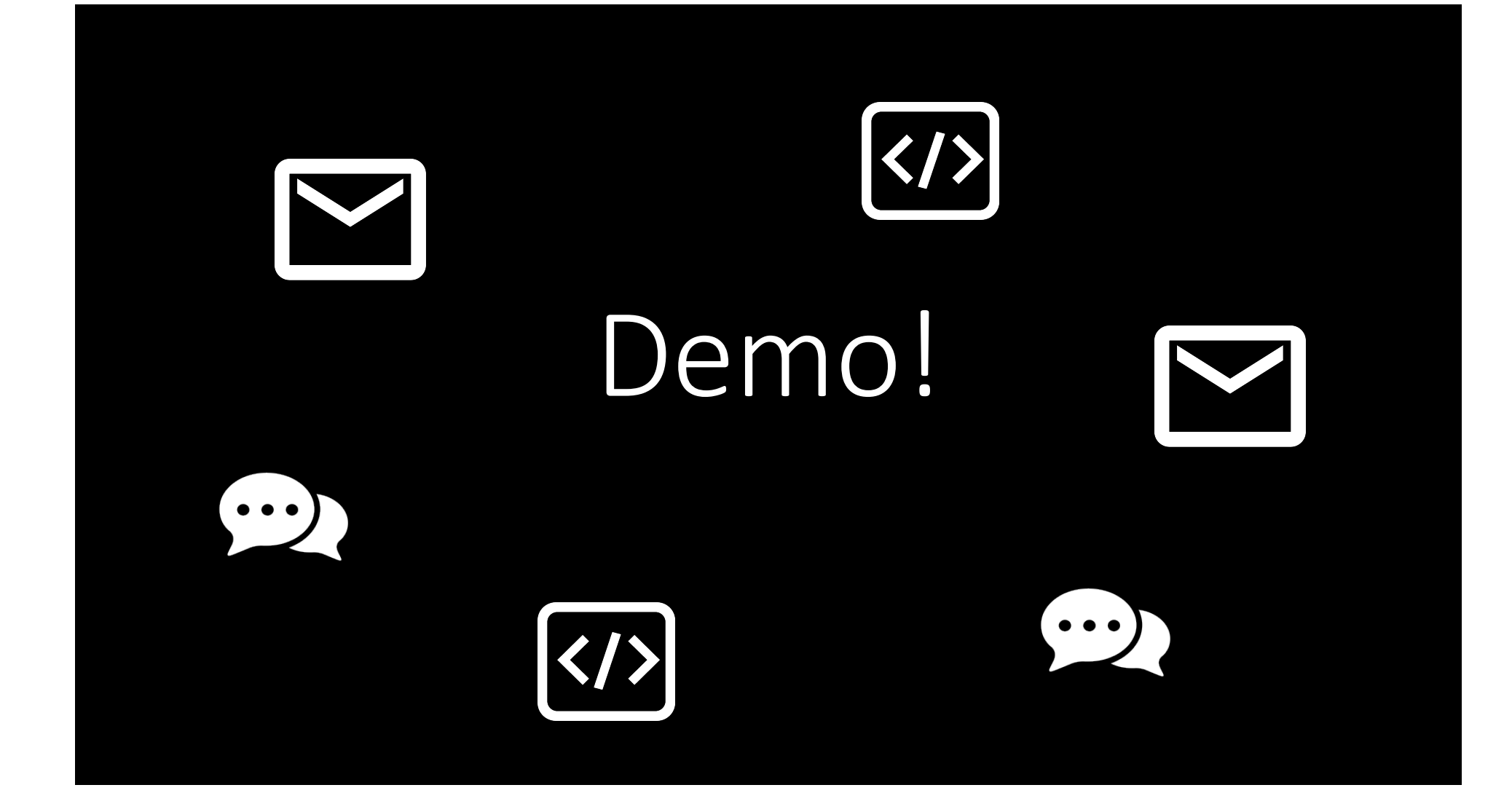

#### How can I get someone's  $\boldsymbol{\omega}$ attention?

### Mentions

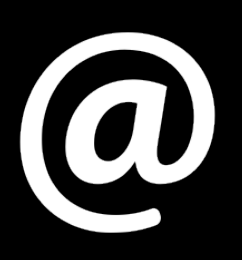

- Mention user by username or name
- Sends notification to device/app
- Cannot mention to channel or everyone
- Mention to admins with @admins

## Can channels have topics?

### Channel topics

- Easy to see at channel header
- Short description of channel
- Maximum of 250 characters
- Similar to channel purpose

## 5 F A

# What's a channel purpose?

## Channel purpose

• Longer description of channel • Seen in channel info pane

## 24 A

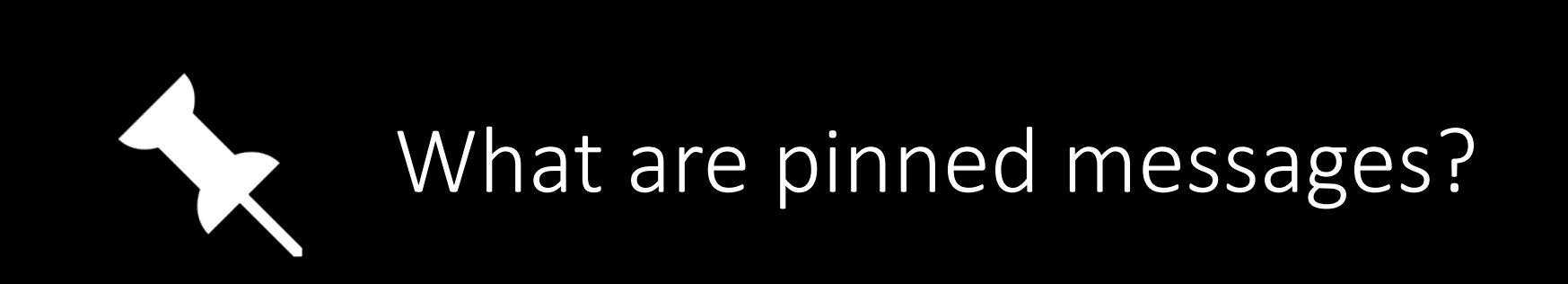

### Pinned messages

- •Useful messages to reference to
- Answers to commonly asked questions
- Can be found in channel info pane

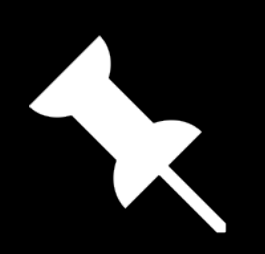

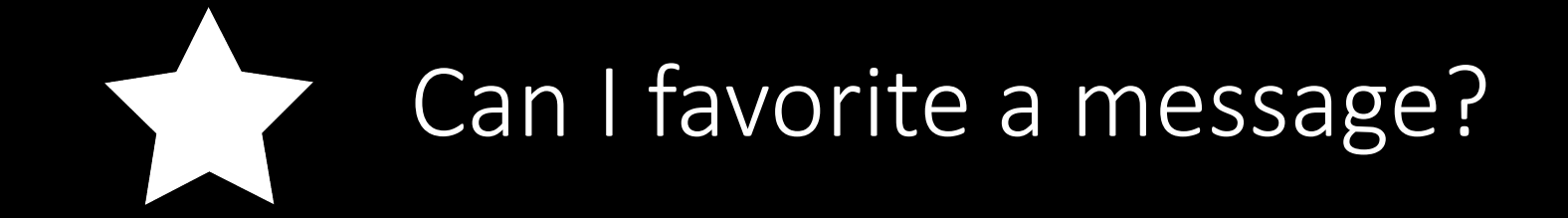

### Starred messages

- Messages to save for later
- •Only visible to you
- •Great for referencing messages

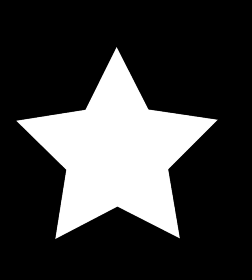

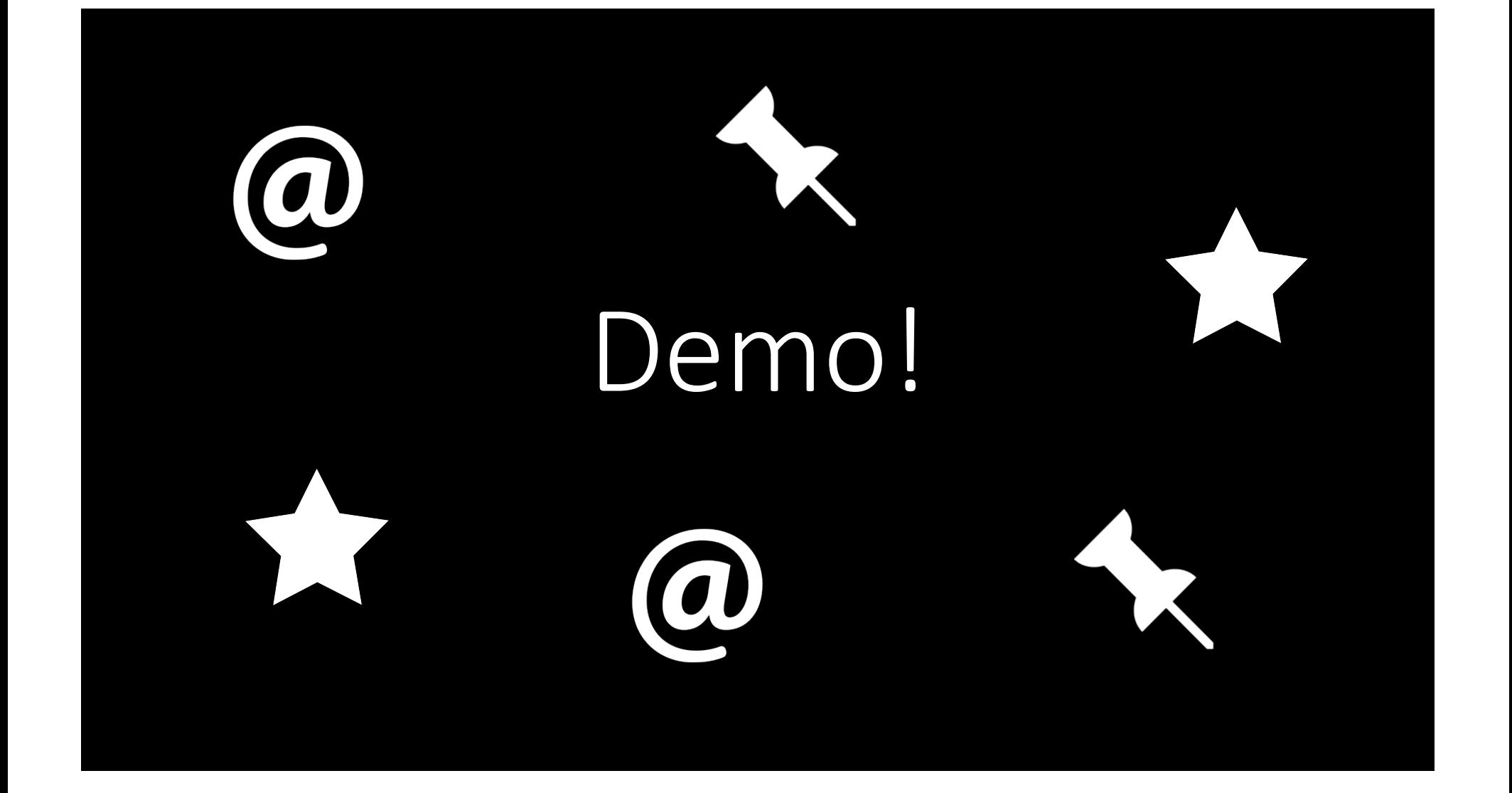

## $\left(\begin{smallmatrix} 0 & \cdot \end{smallmatrix}\right)$ Does Slack support emoji?

## Yes!! Over 2,000 emoji!

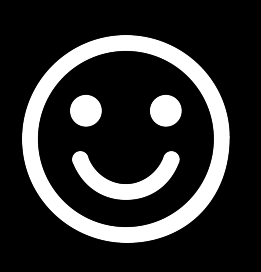

- Slack has comprehensive support for emoji
- •New, custom, emoji can be made by anyone
- React to messages
- Animated emoji

## I can make my own emoji???

## Making your own emoji

- •Does it already exist?
- •Upload image right from Slack app
- •Name emoji
- 128 x 128 pixels and 128 KB

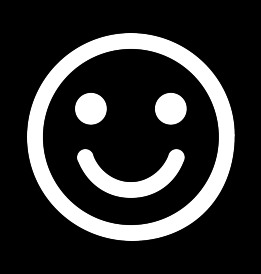

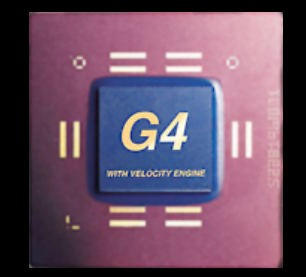

## $\left(\begin{matrix} \cdot & \cdot \end{matrix}\right)$ How to the emoji work?

## Makeup of emoji

- Little inline pictures
- •Unicode emoji translated to inline emoji
- Added by using :
	- :psumac:

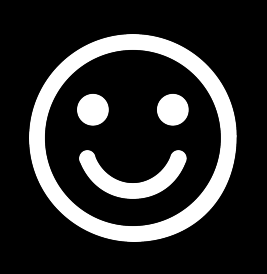

## $\left(\begin{smallmatrix} 0 & \bullet \ \bullet \end{smallmatrix}\right)$ Can I react to a message?

Reacting to messages

- Called Reacji
- Same properties as regular emoji
- Can send messages to purpose channels

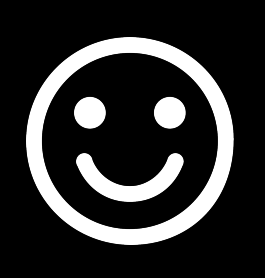

## $\begin{pmatrix} 0 \\ 0 \end{pmatrix}$ Are there special emoji?

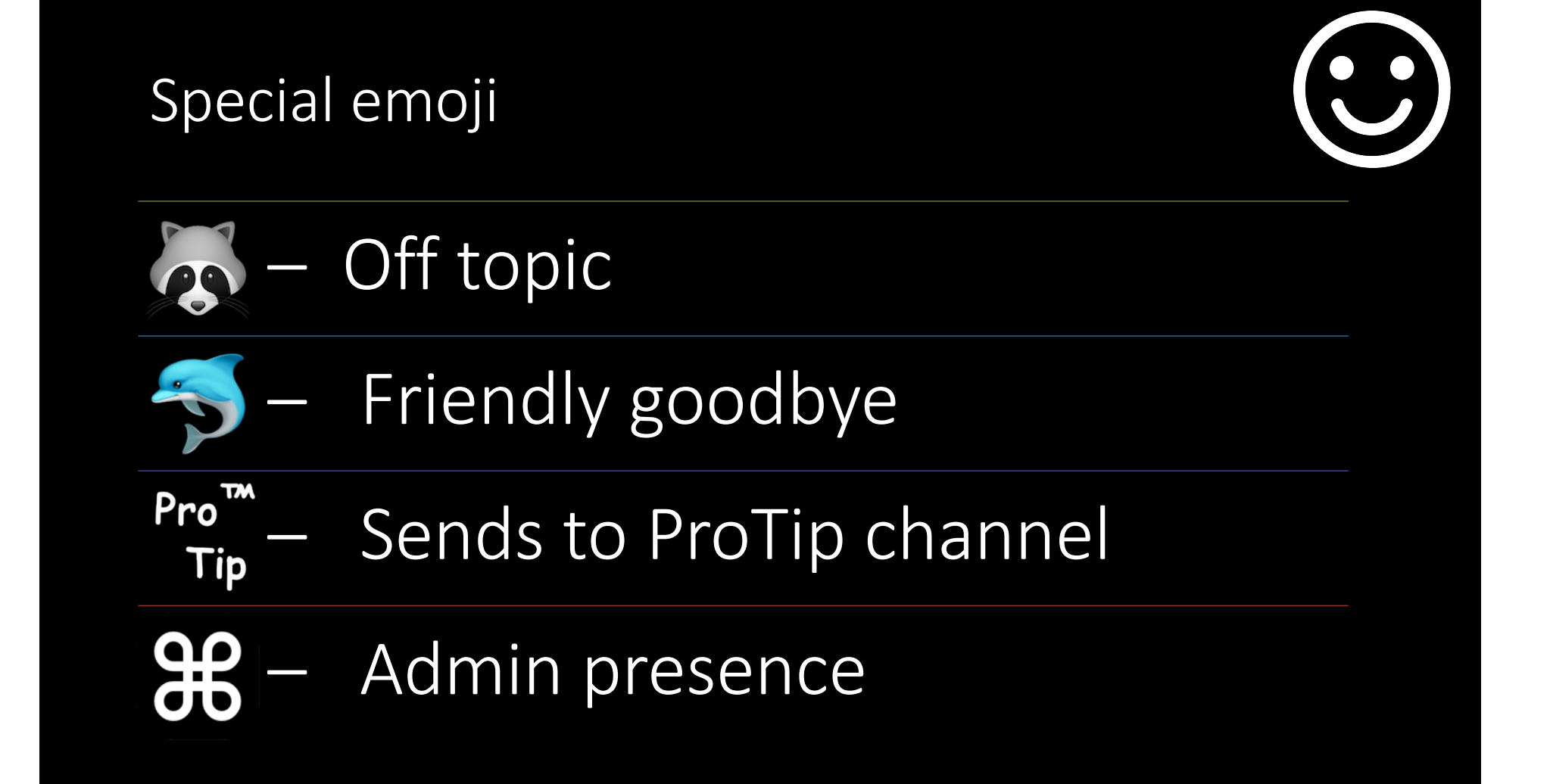

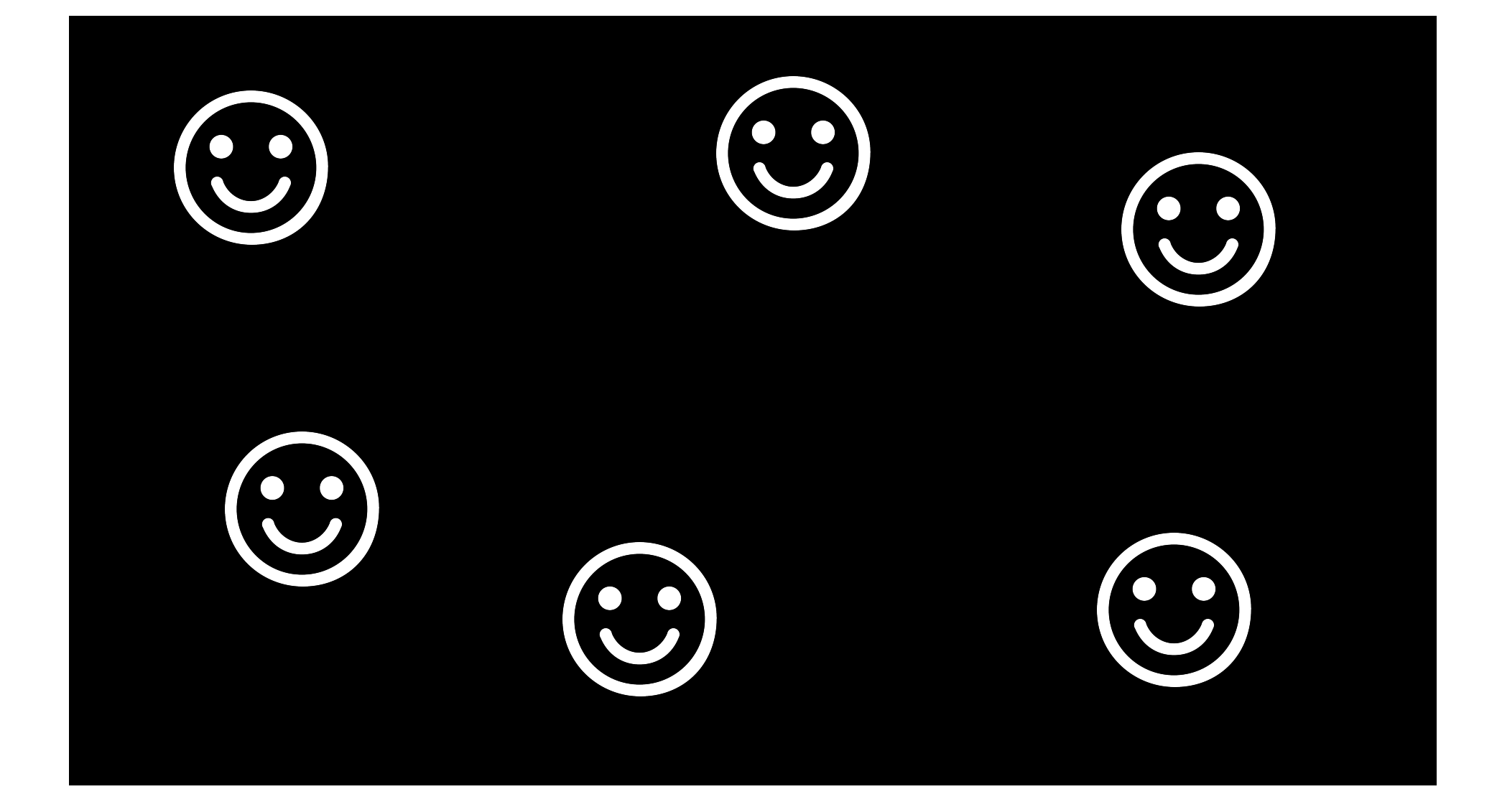

## What are slash commands?

## Slash commands

- Run command from message composition field
- Trigger Slack apps or processes
- Powerful substitution for GUI commands

Some slash commands

/giphy – Insert GIF into channel

/mute – Mutes all messages in channel

/dnd – Enable/disable do not disturb

/active – Sets status to active

/topic – Sets channel topic

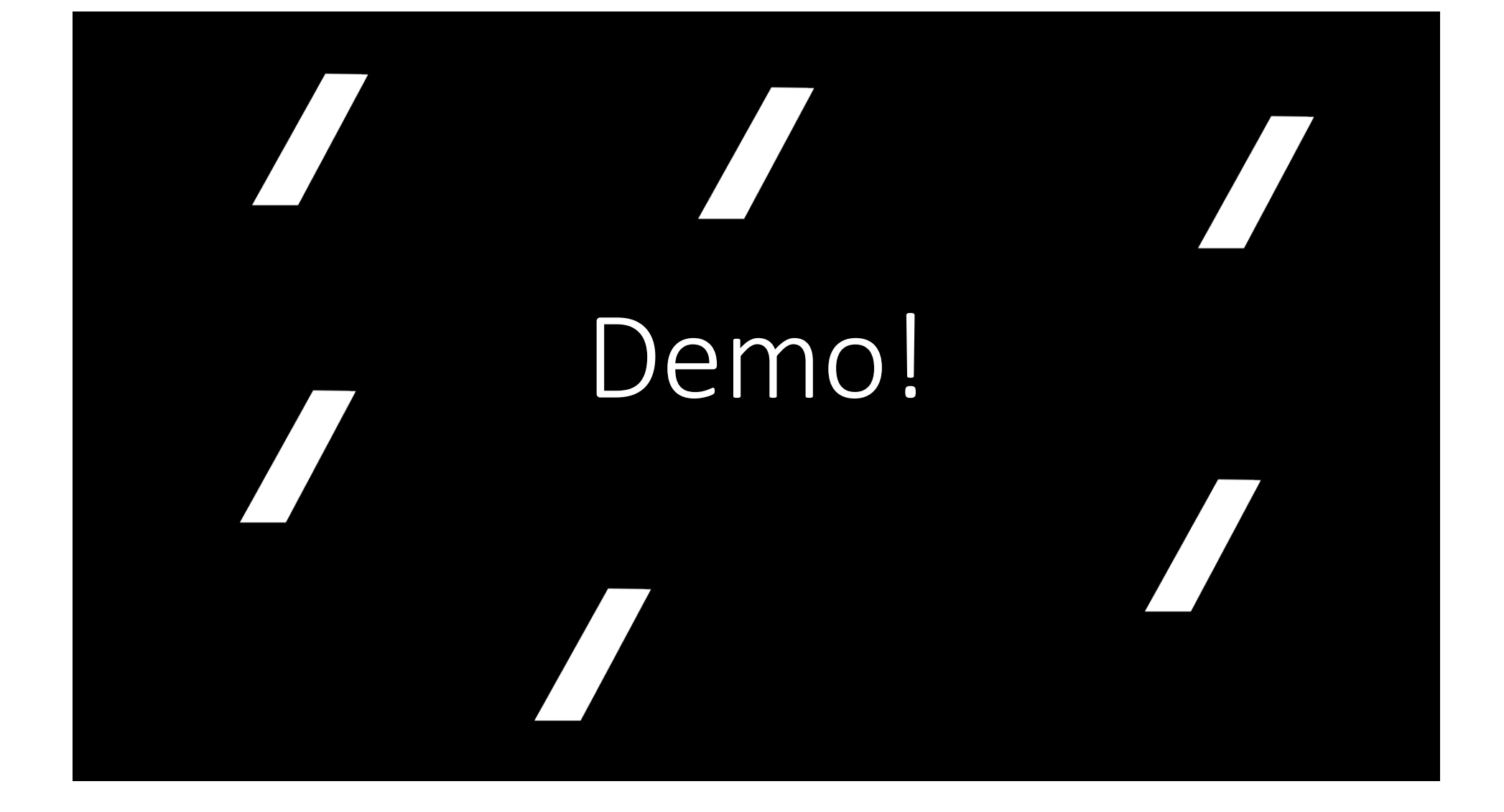

#### Can I get delete a channel?

## Archiving channels

- •Hides channel from listings
- Removes all users from channel
- Makes channel read only
- •Only admins can archive a channel

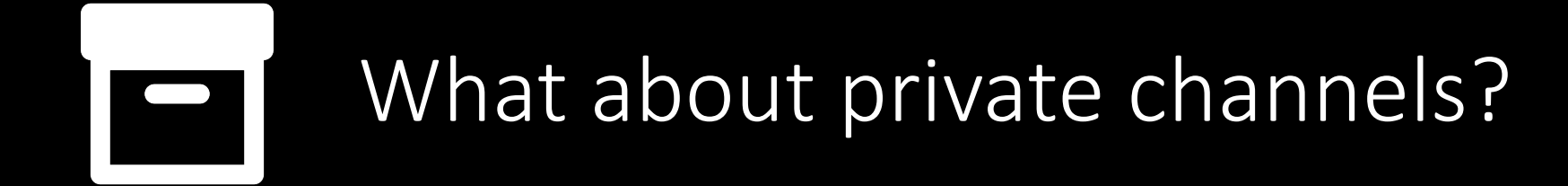

Archiving private channels

• Must invite an admin to private channel • Same process for public channels
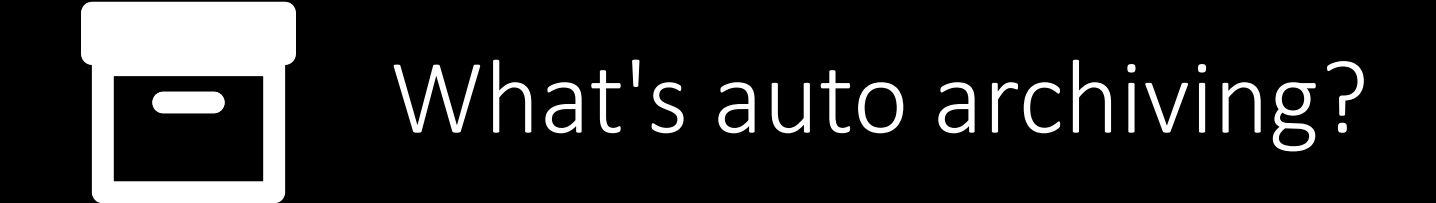

### Auto archiving

- Idle channels automatically archived after 90 days
- Prevent archiving by adding `%noarchive` in channel purpose

#### Can I unarchive a channel?

### Unarchiving channel

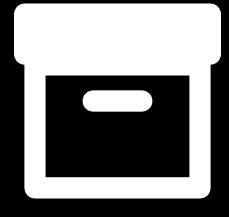

- •Only admins can unarchive a channel
- Previous channel users sometimes added back

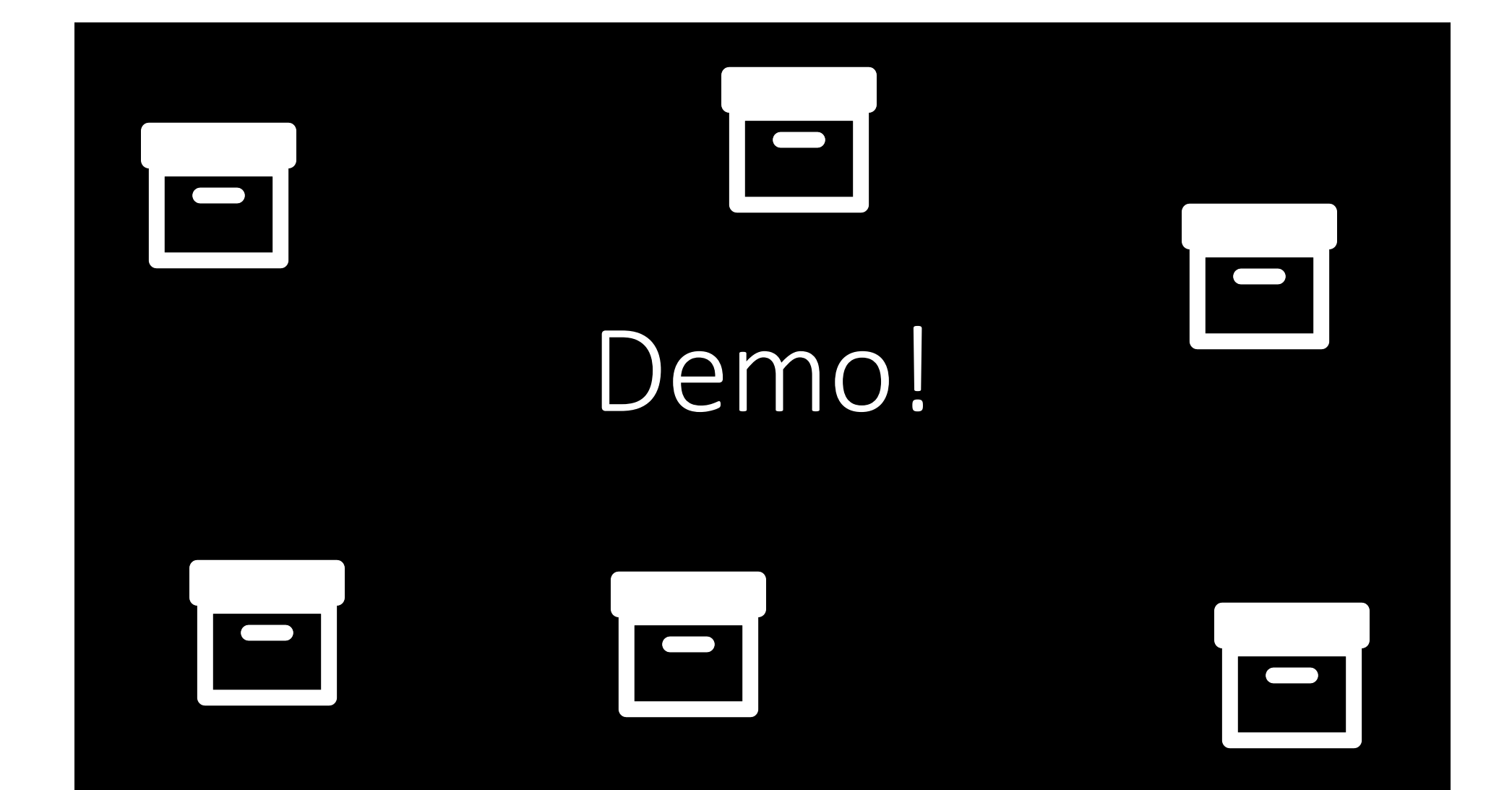

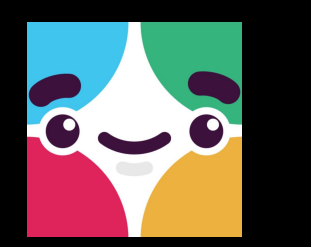

### Who's Slackbot?

### Slackbot

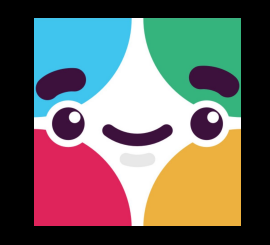

- Built in bot
- •Used to send messages from the Slack system to users
- Simple AI to help with using Slack by searching the Help Center

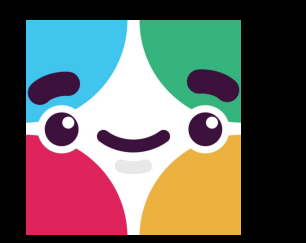

### Why does it respond to me?

Slackbot's auto responses

- Custom auto responses
- •Warns of inappropriate language
- •Used to remind user when reminder is set

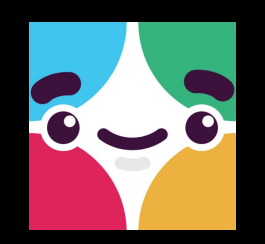

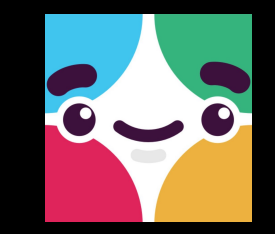

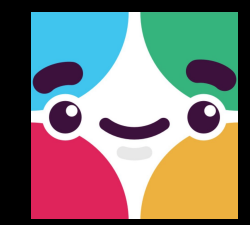

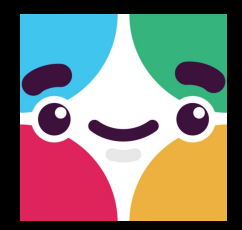

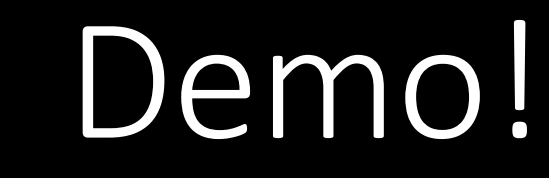

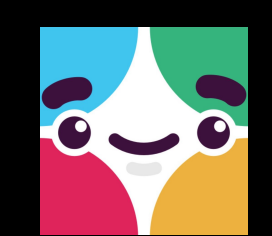

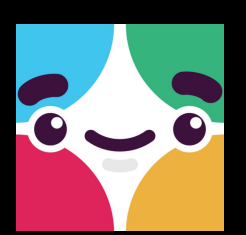

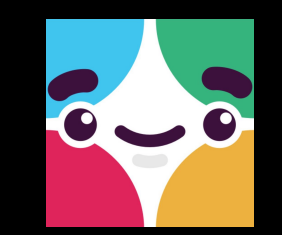

# Good Slack practices

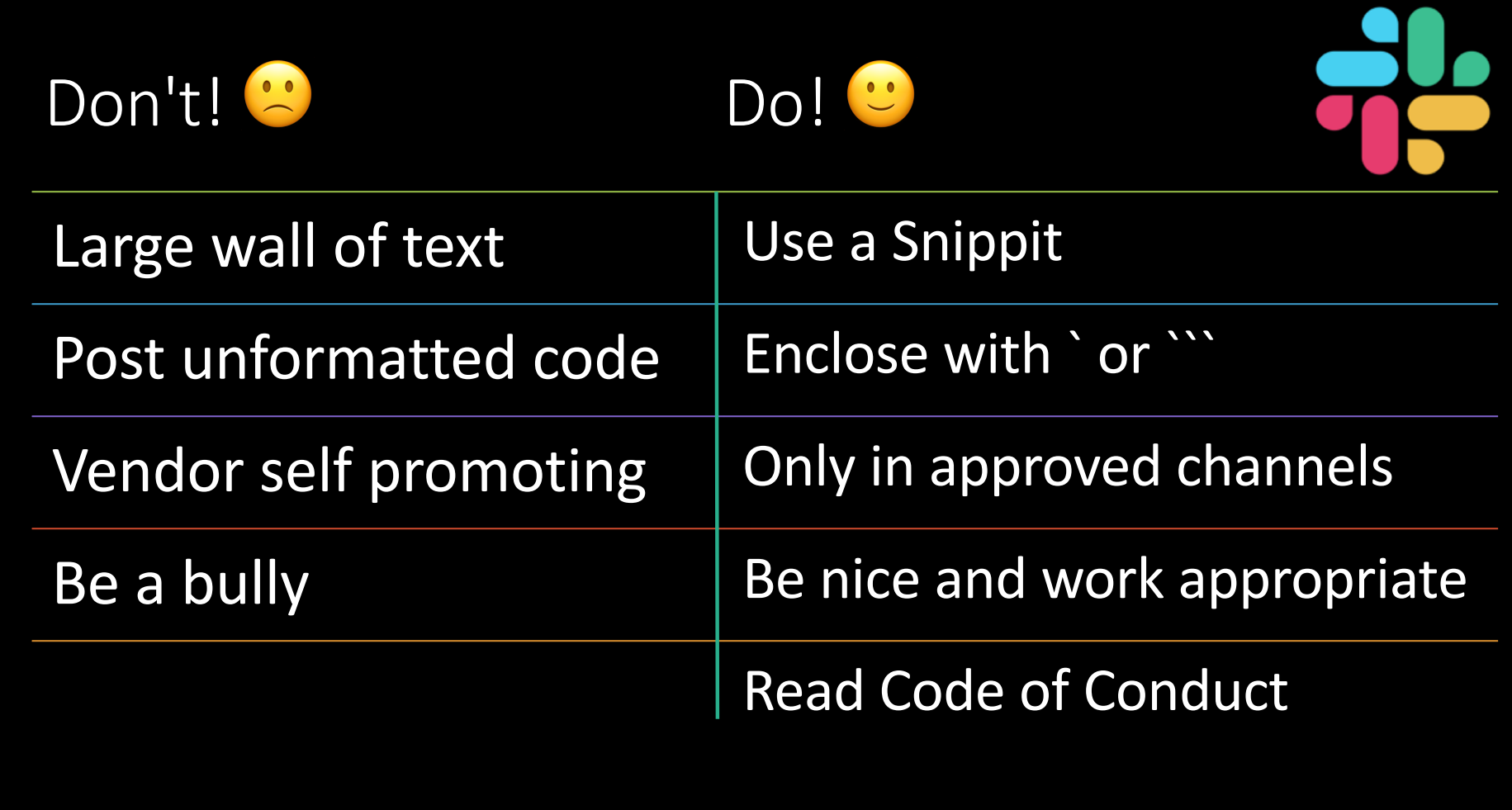

# How social is Slack?

### Social Slacking

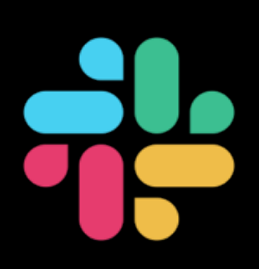

- •Get to know Mac admins from across the globe
- Find, create, promote regional channels
- •In person meetups
- Troubleshooting and common venting

# What is a direct message?

#### Direct messages

• From one user to up to 7 other users •Notified unless do not disturb is on

• Private with no admin access

# Can I make a call with Slack?

### Slack calls

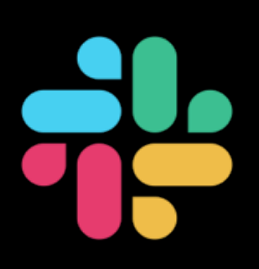

- Able to do VoIP calls over HTTPS on all platforms
- Can do screen sharing
- •Only desktop apps can do screen sharing

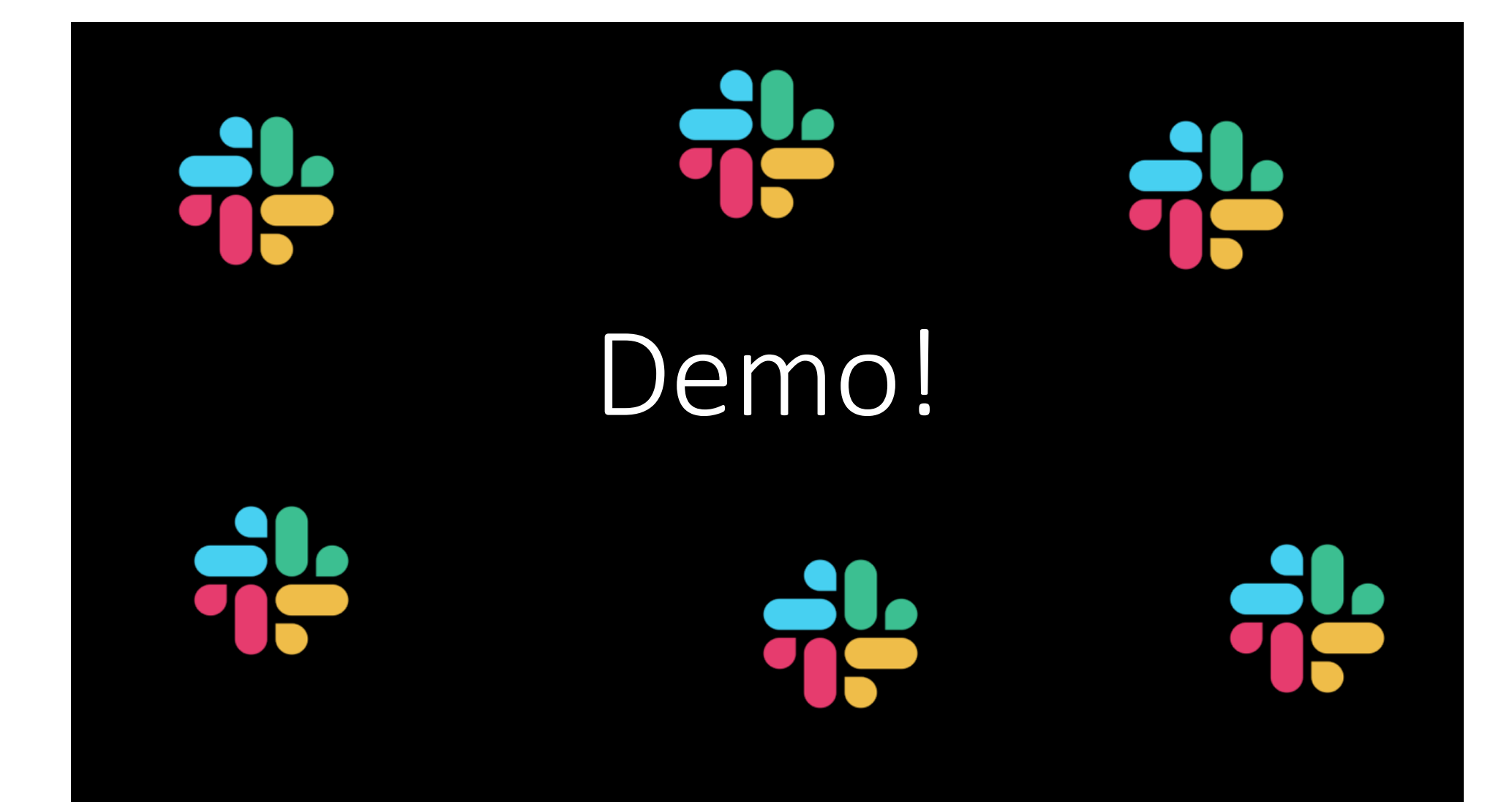

## How can I expand Slack?

### Expanding Slack

- Slack API and webhooks
- Plugins and Apps
- •Usually requires admin approval and/or assistance

### Questions?

So long and thanks for all the fish  $\tilde{\mathbf{P}}$ 

Feedback: https://bit.ly/psumac2019-388

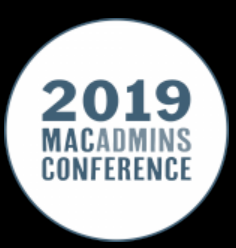